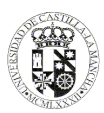

# **UNIVERSIDAD DE CASTILLA - LA MANCHA GUÍA DOCENTE**

#### **1. General information**

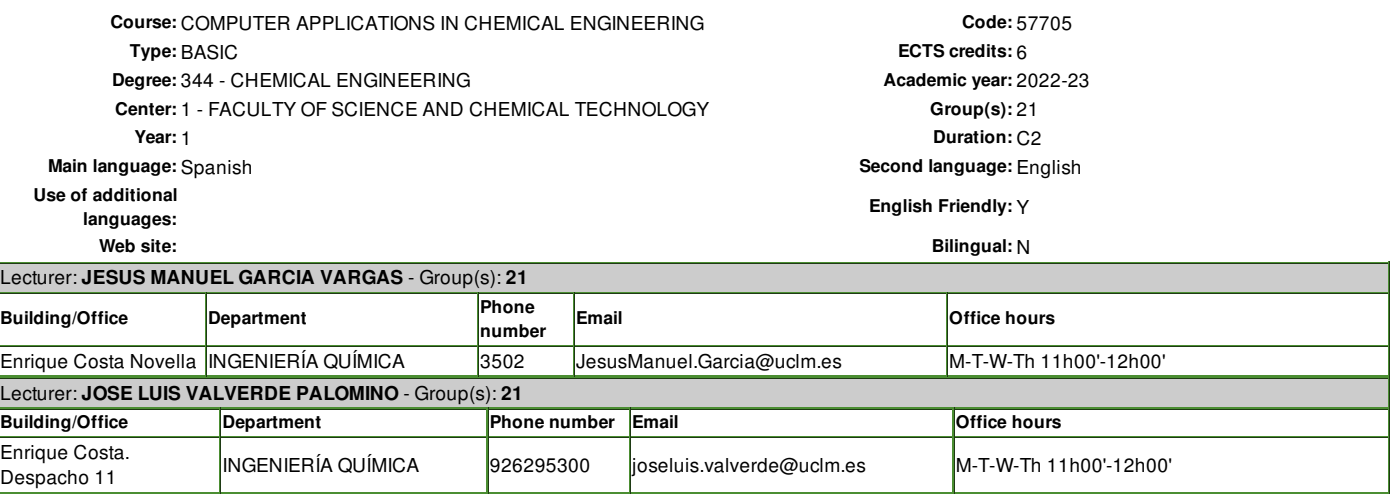

#### **2. Pre-Requisites**

Not established

# **3. Justification in the curriculum, relation to other subjects and to the profession**

Justification in the curriculum and relationship with the profession

This course introduces the future graduate in Chemical Engineering to computer tools that will be used profusely throughout his career and that, in many cases, their mastery is something distinctive of the profession of Chemical Engineering in terms of simulation, design, regulation and optimization of chemical processes. This would be the case of the commercial simulator ASPEN HYSYS.

It introduces the student into the use of Microsoft programs: VISIO, basic for the drawing and configuration of flow diagrams, and EXCEL, basic for the realization of all types of calculations and graphics that the student will need throughout his academic and professional life. The latter will be used together with the Visual Basic for EXCEL Applications (EXCEL-VBA) language to introduce the student to basic concepts of structured and modular programming that will be very useful in the development of advanced calculations in Chemical Engineering.

Finally, the student will be introduced into the use of the commercial simulator ASPEN HYSYS for the calculation of simple chemical processes, conceptually approachable by first year students.

# Relation with other subjects

The EXCEL-VBA tool will be used in all the subjects of the GRADUATE. The VISIO tool will be used in all the project work of the subjects that involve studies of chemical processes, especially Projects.

The Aspen HYSYS simulator will be used essentially in the following subjects:

Second course:

Mass and Energy Balances

Fluid Mechanics

Heat Exchange

Thermotechnics

Third course:

Separation Operations

Chemical Reaction Engineering

Integrated Laboratory of Basic Operations and Chemical Reaction Engineering

Instrumentation and Control

Fourth course:

**Projects** 

#### Integrated Laboratory of Processes and Products

Coal, Petroleum and Petrochemical Technology

Chemical and Energy Process Simulation

Simulation of Chemical and Environmental Processes

Renewable Energies and Energy Evaluation of Chemical Processes

Technology for the Decontamination and Purification of Gases

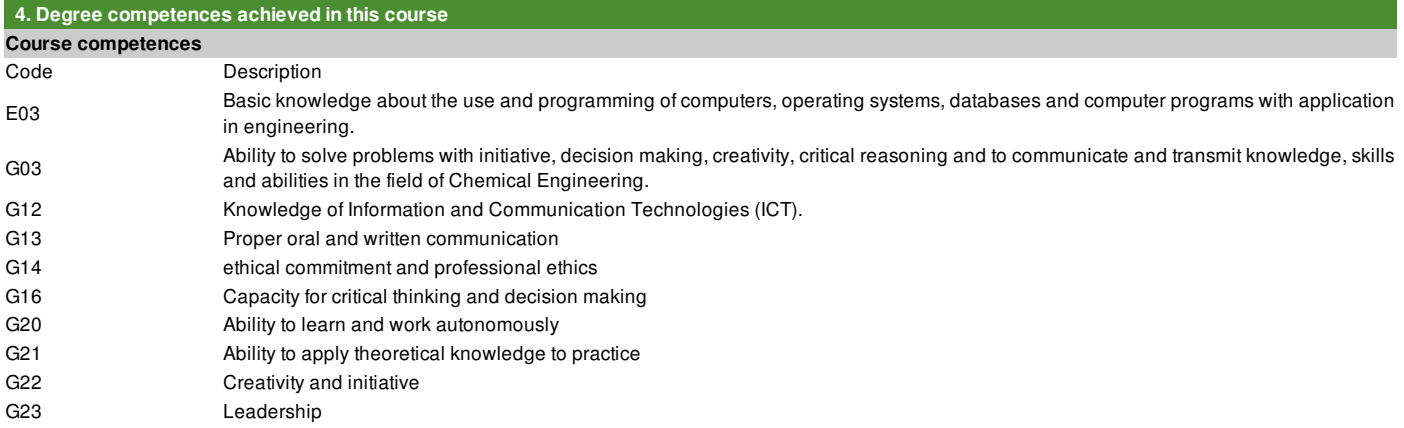

# **5. Objectives or Learning Outcomes**

**Course learning outcomes**

**Description** 

To know the Office tools of greatest interest for a Graduate in Chemical Engineering.

To understand the key objectives in the marketing subsystem.

To master the basic scientific terminology as well as the handling of units and their conversions.

To be able to program in the Visual Basic for Applications (VBA) language within the MS-Excel tool environment.

#### **6. Units / Contents**

#### **Unit 1: INTRODUCTION TO EXCEL AND VISIO**

**Unit 1.1** Introduction to EXCEL. Basic concepts. Calculations and graphics. The SOLVER tool. Examples.

**Unit 1.2** Macros in EXCEL. Examples.

**Unit 1.3** Advanced concepts in EXCEL. Buttons, boxes, forms, controls and menus. Examples

**Unit 1.4** Introduction to VISIO. Basic concepts. Forms. Block diagrams and information flow diagrams. Organizational charts. Examples

**Unit 1.5** Use of VISIO in the construction of chemical process diagrams. Examples

# **Unit 2: SOLVING NUMERICAL PROBLEMS USING EXCEL**

**Unit 2.1** Basic numerical procedures. Matrix operations. Numerical resolution of linear equations. Interpolation. Numerical integration of functions and discrete data. Numerical differentiation. Calculation of the roots of functions of one variable and polynomials. Smoothing of experimental data. Linear regression. Examples

**Unit 2.2** Advanced numerical procedures. Non-linear regression. Solving systems of nonlinear equations. Solving ordinary differential equations: Initial value problems. Solving differential equations: boundary value problems. boundary value problems. Examples

# Unit 3: INTRODUCTION TO VISUAL BASIC PROGRAMMING FOR EXCEL APPLICATIONS (EXCEL-VBA) AND ITS USE IN CHEMICAL ENGINEERING **PROBLEM SOLVING.**

**Unit 3.1** Fundamentals of programming in Visual Basic for EXCEL Applications. Introduction. Mechanics of code writing. Basic concepts of the code in VBA CODE. Data types, constants and variables. Arrays. Arithmetic and logical operations. Basic control structures and commands. Basic algorithms. Examples

**Unit 3.2** Modular programming. General organization of VBA modules. Subroutines. Predefined functions in VBA. Examples.

**Unit 3.3** Description of modules and their handling. Matrix operations and solving algebraic equations, algebraic equations, Interpolation and numerical extrapolation. Integration Numerical integration of functions. Evaluation of functions and derivatives. Differentiation and calculation of roots of functions. Modeling of experimental data. Solving of systems of nonlinear equations. Differential equations. Examples. Translated with www.DeepL.com/Translator (free version)

**Unit 3.4** Solving Chemical Engineering problems. Fluid flow. Transmission of Heat. Matter transfer. Chemical Reaction Engineering. Control of Chemical Control of Chemical Processes. Examples.

#### **Unit 4: INTRODUCTION TO THE USE OF HYSYS AS A SIMULATION TOOL FOR PROCESSES.**

Unit 4.1 Introduction to the use of HYSYS. Thermodynamic packages. Components Hypothetical components. Degrees of freedom. Cases and examples. **Unit 4.2** Use of HYSYS in the simulation of simple chemical processes. Basic calculations. Mass and energy balances. Basic operations. Chemical reactors. Examples

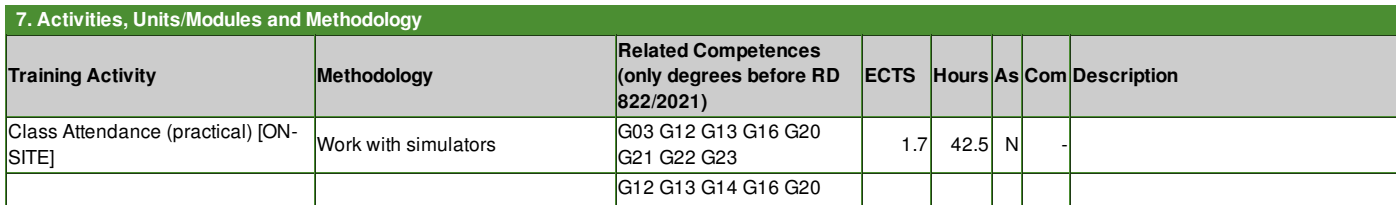

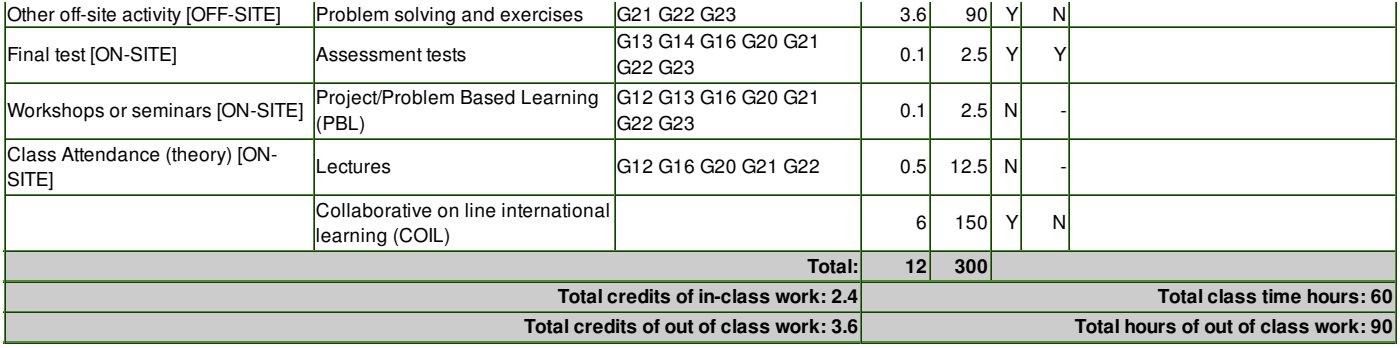

As: Assessable training activity

Com: Training activity of compulsory overcoming (It will be essential to overcome both continuous and non-continuous assessment).

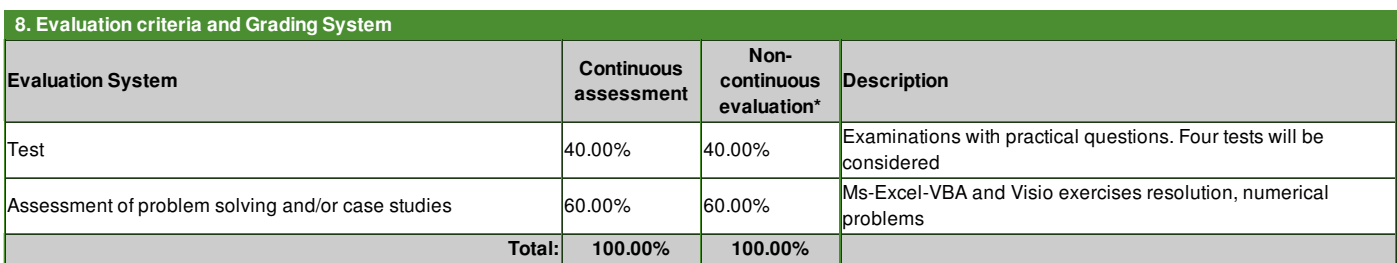

According to art. 4 of the UCLM Student Evaluation Regulations, it must be provided to students who cannot regularly attend face-to-face training activities the passing of the subject, having the right (art. 12.2) to be globally graded, in 2 annual calls per subject, an ordinary and an extraordinary one (evaluating 100% of *the competences).*

# **Evaluation criteria for the final exam:**

## **Continuous assessment:**

- The evaluation of this course will require the completion of a series of activities:
- 1. Exams with practical questions on the contents taught in the course; four evaluative tests will be considered for each of the thematic units.
- 2. Resolution of Ms-Excel-VBA and Visio exercises (Thematic Unit 1).
- 3. Solving numerical problems manually and with the help of MS-Excel-VBA applications (Thematic Unit 2).
- 4. Solving programming problems in MS-Excel-VBA environment (Thematic unit 3).
- 5. Solving simulation problems of simple chemical processes: material and energy balances (thematic unit 4).

The course will be passed provided that in each of these activities a minimum grade of 4.0/10 is reached and an average value for all of them higher than 5.0/10.

If the course is not passed, a final exam will be considered that will cover all the aspects covered in the course. The course will be considered passed when the average grade is higher than 5.0/10.

Translated with www.DeepL.com/Translator (free version)

## **Non-continuous evaluation:**

n the final test, activities will be proposed to evaluate competences related to Problem Solving or Case Studies.

#### **Specifications for the resit/retake exam:**

If the course is not passed, a final exam will be considered that will cover all the aspects covered in the course. The course will be considered passed when the average mark is higher than 5.0/10.

#### **Specifications for the second resit / retake exam:**

As it is a first year subject, it is understood, with the recently approved university regulations for students, which obliges the student who enrolls in a subject to use up all the exam dates even if he/she does not take any test, that it should not be affected by special exam dates such as the ones mentioned. In the remote case, if this were to occur, the regulations of the center or the university would be used to resolve this particularity.

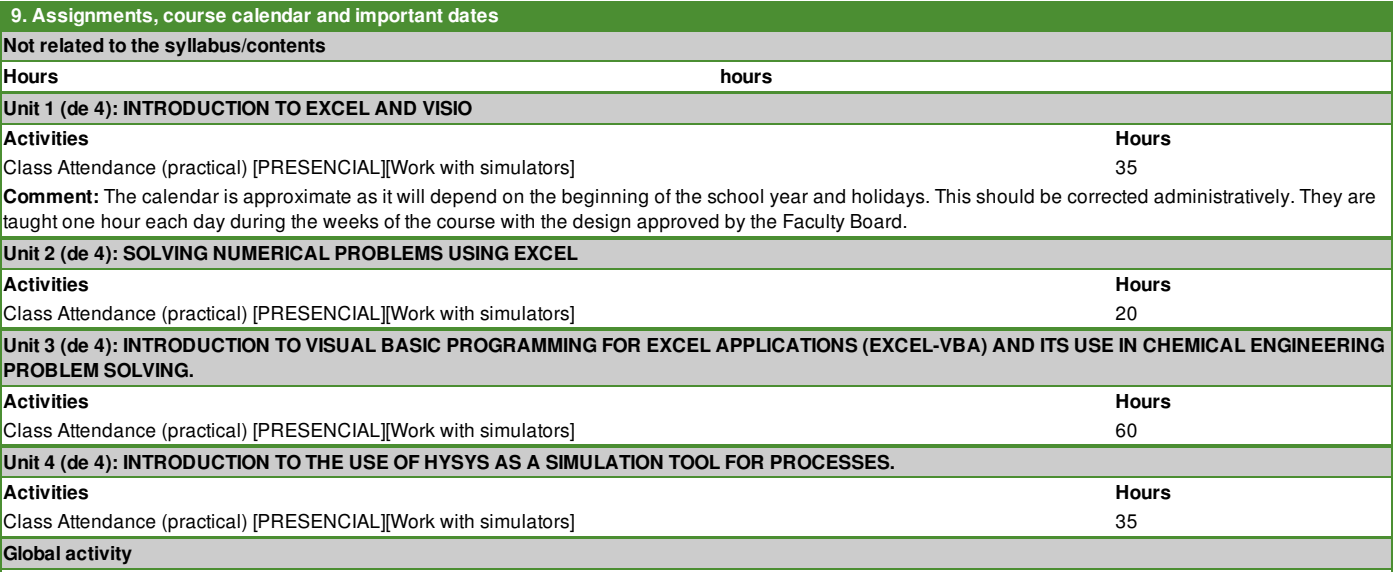

**Total horas:** 150

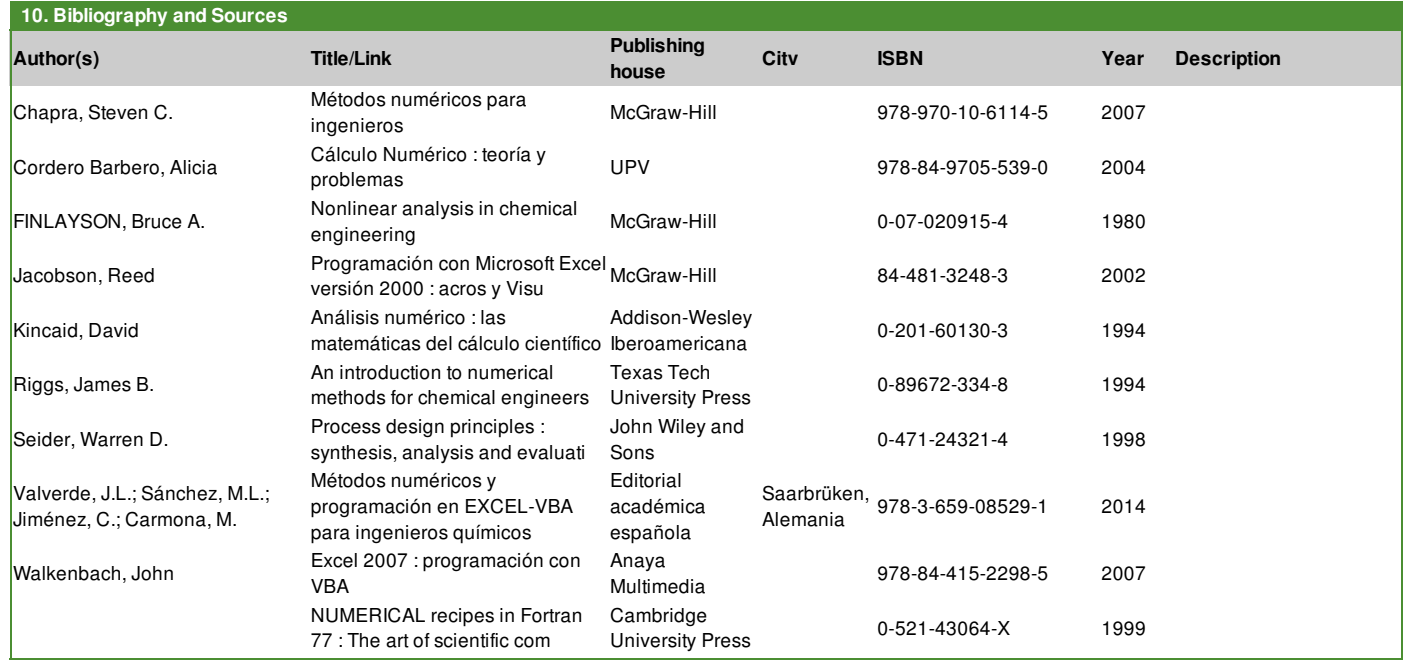